# <span id="page-0-0"></span>Package: rextendr (via r-universe)

October 8, 2024

Title Call Rust Code from R using the 'extendr' Crate

Version 0.3.1.9001

Description Provides functions to compile and load Rust code from R, similar to how 'Rcpp' or 'cpp11' allow easy interfacing with C++ code. Also provides helper functions to create R packages that use Rust code. Under the hood, the Rust crate 'extendr' is used to do all the heavy lifting.

License MIT + file LICENSE

URL <https://extendr.github.io/rextendr/>

BugReports <https://github.com/extendr/rextendr/issues>

#### **Depends**  $R$  ( $>= 4.0$ )

**Imports** brio, callr, cli, desc, dplyr, glue  $(>= 1.7.0)$ , jsonlite, pkgbuild ( $> = 1.4.0$ ), processx, purrr, rlang ( $> = 1.0.5$ ), rprojroot, stringi, tibble, vctrs, withr

Suggests devtools, knitr, lintr, rmarkdown, rstudioapi, testthat (>= 3.1.7), usethis

VignetteBuilder knitr

Config/testthat/edition 3

Config/testthat/parallel true

Encoding UTF-8

Roxygen list(markdown = TRUE)

RoxygenNote 7.3.2

SystemRequirements Rust 'cargo'; the crate 'libR-sys' must compile without error

Repository https://fastverse.r-universe.dev

RemoteUrl https://github.com/extendr/rextendr

RemoteRef HEAD

RemoteSha c698bf3445a6160fd99fff574ef61fd442a39e36

### <span id="page-1-0"></span>**Contents**

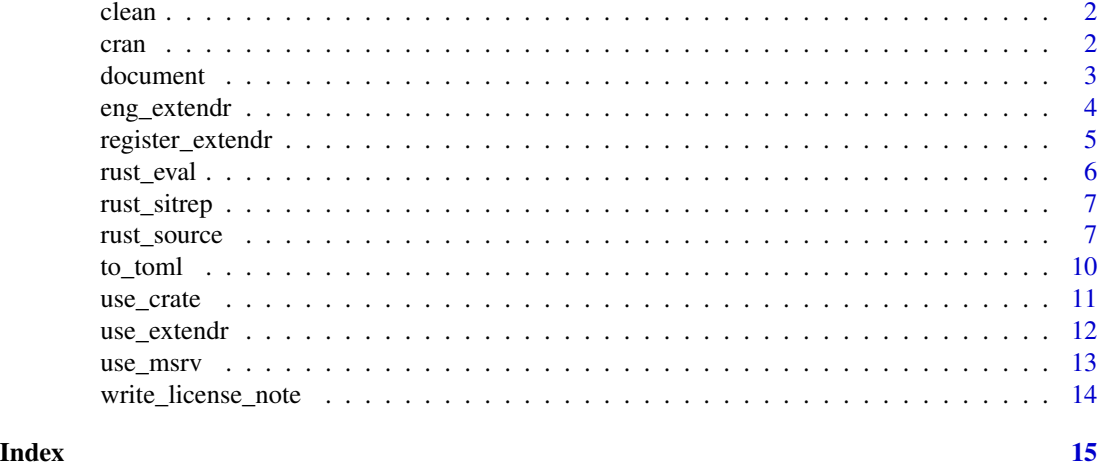

clean *Clean Rust binaries and package cache.*

#### Description

Removes Rust binaries (such as .dll/.so libraries), C wrapper object files, invokes cargo clean to reset cargo target directory (found by default at pkg\_root/src/rust/target/). Useful when Rust code should be recompiled from scratch.

#### Usage

 $clean(path = "."')$ 

#### Arguments

path [ string ] Path to the package root.

cran *Use CRAN compliant defaults*

#### Description

Modifies an extendr package to use CRAN compliant settings.

#### Usage

```
use_cran_defaults(path = ".", quiet = FALSE, overwrite = NULL, lib_name = NULL)
vendor_pkgs(path = ".", quiet = FALSE, overwrite = NULL)
```
#### <span id="page-2-0"></span>document 3

#### Arguments

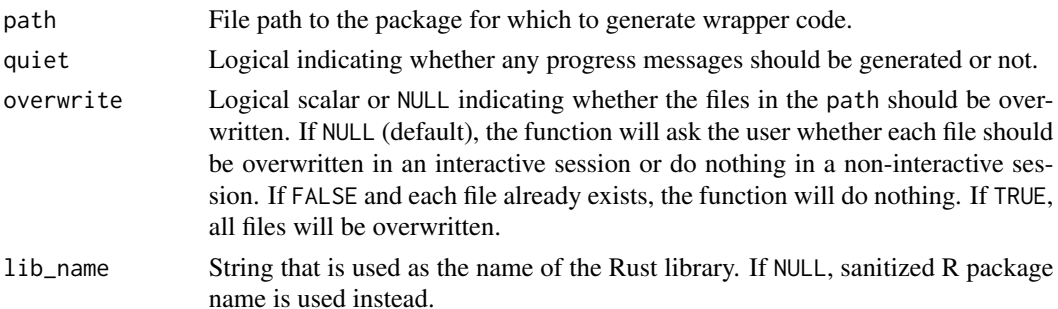

#### Details

use\_cran\_defaults() modifies an existing package to provide CRAN complaint settings and files. It creates tools/msrv.R, configure and configure.win files as well as modifies Makevars and Makevars.win to use required CRAN settings.

vendor\_pkgs() is used to package the dependencies as required by CRAN. It executes cargo vendor on your behalf creating a vendor/ directory and a compressed vendor.tar.xz which will be shipped with package itself. If you have modified your dependencies, you will need need to repackage

#### Value

- vendor\_pkgs() returns a data.frame with two columns crate and version
- use\_cran\_defaults() returns NULL and is used solely for its side effects

#### Examples

```
if (interactive()) {
 use_cran_defaults()
 vendor_pkgs()
}
```
<span id="page-2-1"></span>document *Compile Rust code and generate package documentation.*

#### Description

The function rextendr::document() updates the package documentation for an R package that uses extendr code, taking into account any changes that were made in the Rust code. It is a wrapper for [devtools::document\(\)](#page-0-0), and it executes extendr-specific routines before calling [devtools::document\(\)](#page-0-0). Specifically, it ensures that Rust code is recompiled (when necessary) and that up-to-date R wrappers are generated before regenerating the package documentation.

#### Usage

```
document(pkg = ".", quiet = FALSE, roclets = NULL)
```
#### <span id="page-3-0"></span>Arguments

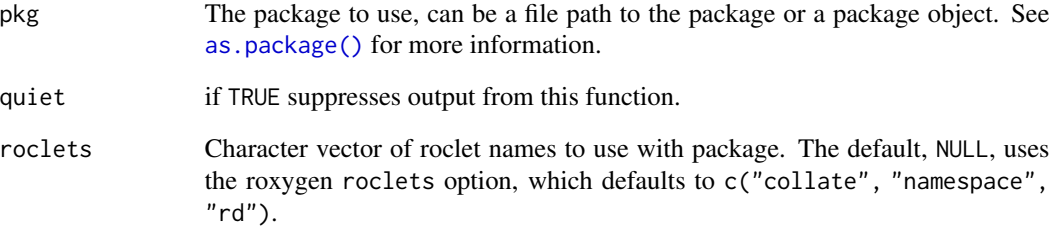

#### Value

No return value, called for side effects.

eng\_extendr *Knitr engines*

#### Description

Two knitr engines that enable code chunks of type extendr (individual Rust statements to be evaluated via [rust\\_eval\(\)](#page-5-1)) and extendrsrc (Rust functions or classes that will be exported to R via [rust\\_source\(\)](#page-6-1)).

#### Usage

eng\_extendr(options)

eng\_extendrsrc(options)

#### Arguments

options A list of chunk options.

#### Value

A character string representing the engine output.

<span id="page-4-0"></span>

#### Description

This function generates wrapper code corresponding to the extendr module for an R package. This is useful in package development, where we generally want appropriate R code wrapping the Rust functions implemented via extendr. In most development settings, you will not want to call this function directly, but instead call rextendr::document().

#### Usage

```
register_extendr(path = ".", quiet = FALSE, force = FALSE, compile = NA)
```
#### Arguments

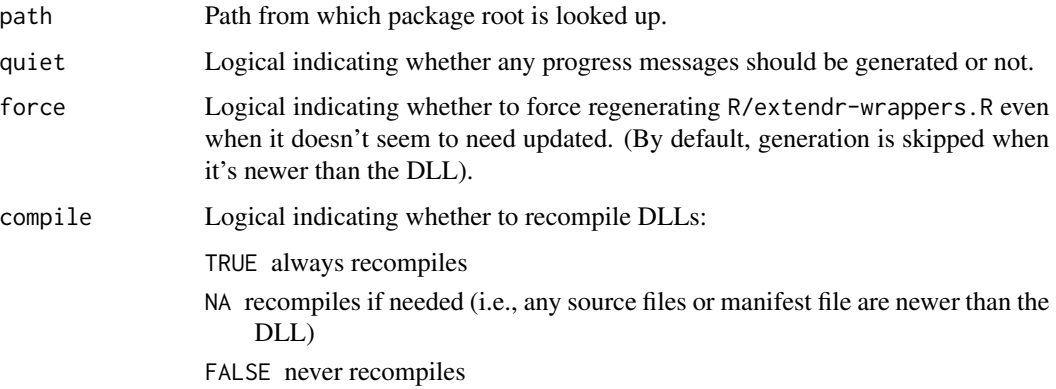

#### Details

The function register\_extendr() compiles the package Rust code if required, and then the wrapper code is retrieved from the compiled Rust code and saved into R/extendr-wrappers.R. Afterwards, you will have to re-document and then re-install the package for the wrapper functions to take effect.

#### Value

(Invisibly) Path to the file containing generated wrappers.

#### See Also

[document\(\)](#page-2-1)

<span id="page-5-1"></span><span id="page-5-0"></span>

#### Description

Compile and evaluate one or more Rust expressions. If the last expression in the Rust code returns a value (i.e., does not end with ;), then this value is returned to R. The value returned does not need to be of type Robj, as long as it can be cast into this type with .into(). This conversion is done automatically, so you don't have to worry about it in your code.

#### Usage

```
rust\_eval(code, env = parent.frame(), ...)
```
#### Arguments

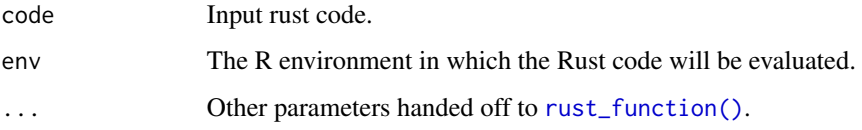

#### Value

The return value generated by the Rust code.

#### Examples

```
## Not run:
# Rust code without return value, called only for its side effects
rust_eval(
  code = 'rprintln!("hello from Rust!");'
\lambda# Rust code with return value
rust_eval(
  code = "let x = 5;
    let y = 7;
    let z = x * y;
    z // return to R; rust_eval() takes care of type conversion code
 "
\mathcal{L}## End(Not run)
```
<span id="page-6-0"></span>

#### Description

Prints out a detailed report on the state of Rust infrastructure on the host machine.

#### Usage

rust\_sitrep()

#### Value

Nothing

<span id="page-6-1"></span>rust\_source *Compile Rust code and call from R*

#### <span id="page-6-2"></span>Description

[rust\\_source\(\)](#page-6-1) compiles and loads a single Rust file for use in R. [rust\\_function\(\)](#page-6-2) compiles and loads a single Rust function for use in R.

#### Usage

```
rust_source(
  file,
  code = NULL,
 module_name = "rextendr",
 dependencies = NULL,
 patch.crates_io = getOption("rextendr.patch.crates_io"),
 profile = c("dev", "release", "perf"),
  toolchain = getOption("rextendr.toolchain"),
  extendr_deps = NULL,
  features = NULL,
  env = parent.frame(),
 use_extendr_api = TRUE,
  generate_module_macro = TRUE,
 cache_build = TRUE,
  quiet = FALSE,
 use_rtools = TRUE,
 use_dev_extendr = FALSE
)
```
rust\_function(

```
code,
  extendr_fn_options = NULL,
  env = parent .frame(),
  quiet = FALSE,
  use\_dev\_extendr = FALSE,
  ...
\mathcal{L}
```
## Arguments

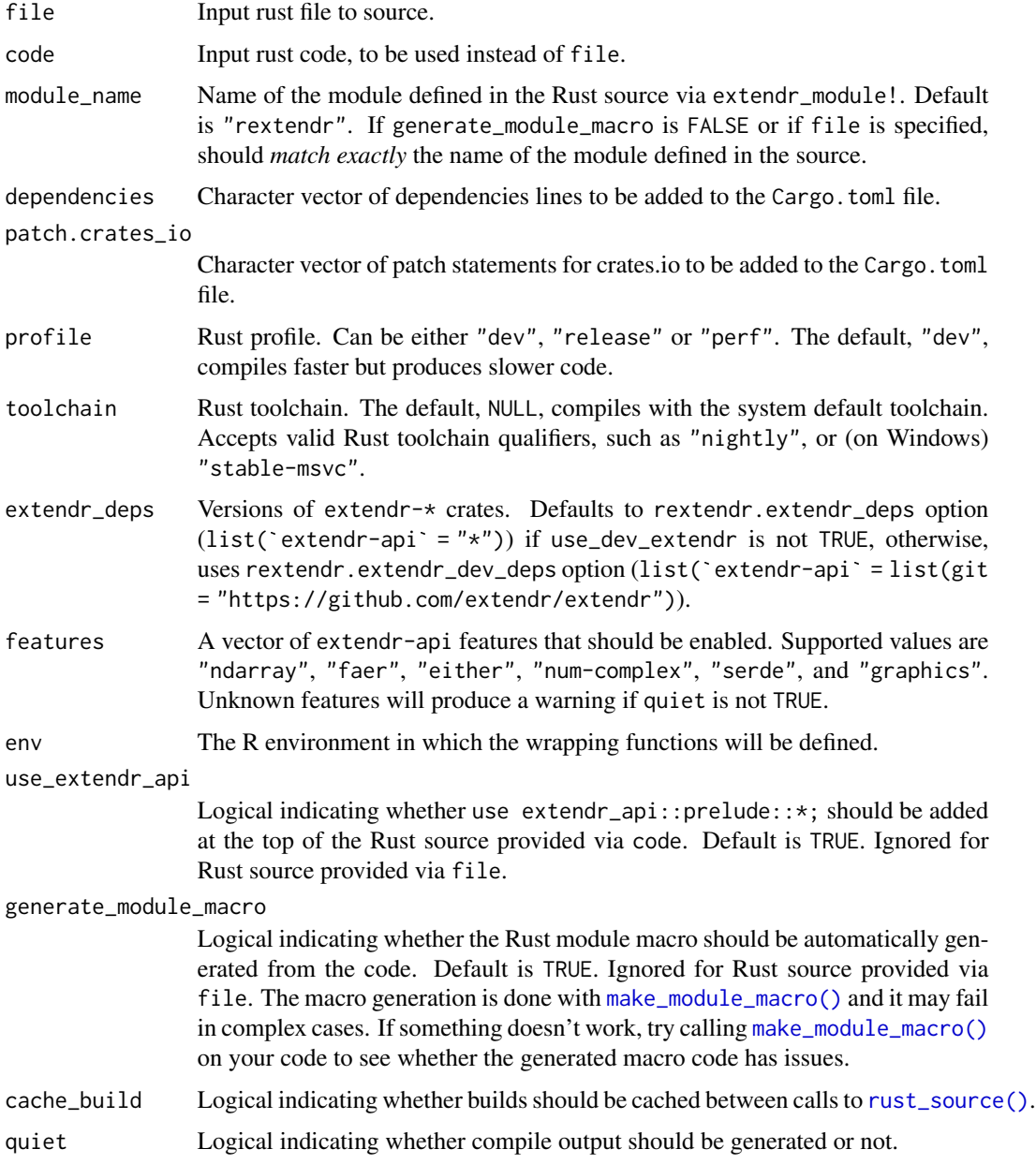

<span id="page-7-0"></span>

<span id="page-8-0"></span>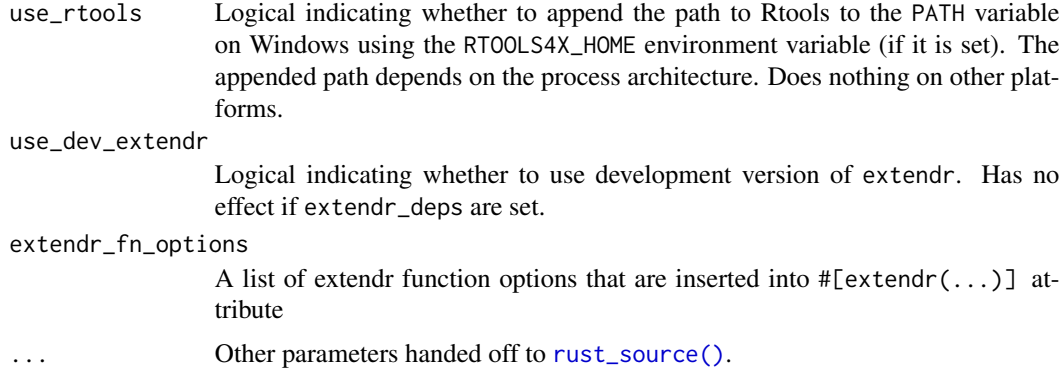

#### Value

The result from [dyn.load\(\)](#page-0-0), which is an object of class DLLInfo. See [getLoadedDLLs\(\)](#page-0-0) for more details.

#### Examples

```
## Not run:
# creating a single rust function
rust_function("fn add(a:f64, b:f64) -> f64 { a + b }")
add(2.5, 4.7)
# creating multiple rust functions at once
code \leq r"(
#[extendr]
fn hello() \rightarrow &'static str {
    "Hello, world!"
}
#[extendr]
fn test( a: &str, b: i64) {
    rprintln!("Data sent to Rust: {}, {}", a, b);
}
)"
rust_source(code = code)
hello()
test("a string", 42)
# use case with an external dependency: a function that converts
# use case with an external dependency: a function that co<br># markdown text to html, using the `pulldown_cmark` crate.
code \leq r''(use pulldown_cmark::{Parser, Options, html};
  #[extendr]
  fn md_to_html(input: &str) -> String {
    let mut options = Options::empty();
    options.insert(Options::ENABLE_TABLES);
```

```
let parser = Parser::new_ext(input, options);
    let mut output = String::new();
    html::push_html(&mut output, parser);
    output
 }
)"
rust_source(
 code = code,
 dependencies = list(`pulldown-cmark` = "0.8")
\mathcal{L}md_text <- "# The story of the fox
The quick brown fox **jumps over** the lazy dog.
The quick *brown fox* jumps over the lazy dog."
md_to_html(md_text)
## End(Not run)
```
<span id="page-9-1"></span>to\_toml *Convert R* list() *into toml-compatible format.*

#### Description

[to\\_toml\(\)](#page-9-1) can be used to build Cargo.toml. The cargo manifest can be represented in terms of R objects, allowing limited validation and syntax verification. This function converts manifests written using R objects into toml representation, applying basic formatting, which is ideal for generating cargo manifests at runtime.

#### Usage

 $to\_tom[..., .str\_as\_literal = TRUE, .format\_int = "%d", .format\_dbl = "%g")$ 

#### Arguments

... A list from which toml is constructed. Supports nesting and tidy evaluation.

.str\_as\_literal

Logical indicating whether to treat strings as literal (single quotes no escapes) or basic (escaping some sequences) ones. Default is TRUE.

.format\_int, .format\_dbl

Character scalar describing number formatting. Compatible with sprintf.

#### Value

A character vector, each element corresponds to one line of the resulting output.

<span id="page-10-0"></span>use\_crate 11

#### Examples

```
# Produces [workspace] with no children
to_toml(workspace = NULL)
to_toml(patch.crates_io = list(`extendr-api` = list(git = "git-ref")))
# Single-element arrays are distinguished from scalars
to_toml(patch.crates_io = li<br># Single-element arrays are<br># using explicitly set `dim`
# Single-element arrays are distinguished from scalars<br># using explicitly set `dim`<br>to_toml(lib = list(`crate-type` = array("cdylib", 1)))
```
use\_crate *Add dependencies to a Cargo.toml manifest file*

#### Description

Analogous to usethis::use\_package() but for crate dependencies.

#### Usage

```
use_crate(
 crate,
  features = NULL,
 git = NULL,version = NULL,
 optional = FALSE,
 path = "."
)
```
#### Arguments

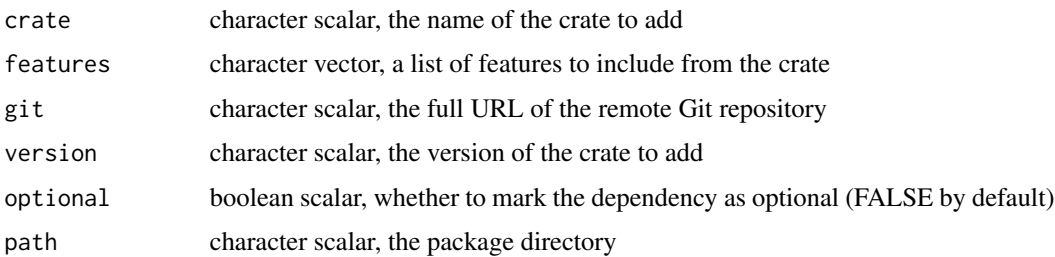

#### Details

For more details regarding these and other options, see the [Cargo docs](https://doc.rust-lang.org/cargo/commands/cargo-add.html) for cargo-add.

#### Value

NULL, invisibly

#### Examples

```
## Not run:
# add to [dependencies]
use_crate("serde")
# add to [dependencies] and [features]
use_crate("serde", features = "derive")
# add to [dependencies] using github repository as source
use_crate("serde", git = "https://github.com/serde-rs/serde")
# add to [dependencies] with specific version
use_crate("serde", version = "1.0.1")
# add to [dependencies] with optional compilation
use_crate("serde", optional = TRUE)
## End(Not run)
```
use\_extendr *Set up a package for use with Rust extendr code*

#### Description

Create the scaffolding needed to add Rust extendr code to an R package. use\_extendr() adds a small Rust library with a single Rust function that returns the string "Hello world!". It also adds wrapper code so this Rust function can be called from R with hello\_world().

#### Usage

```
use_extendr(
 path = ".'',crate_name = NULL,
  lib_name = NULL,
  quiet = FALSE,overwrite = NULL,
  edition = c("2021", "2018")
)
```
#### Arguments

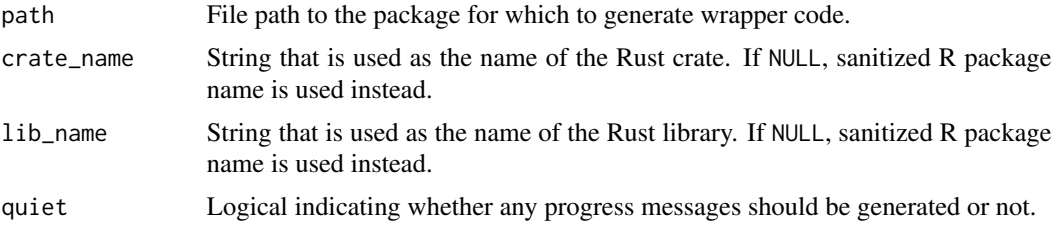

<span id="page-11-0"></span>

#### <span id="page-12-0"></span> $use\_msrv$  13

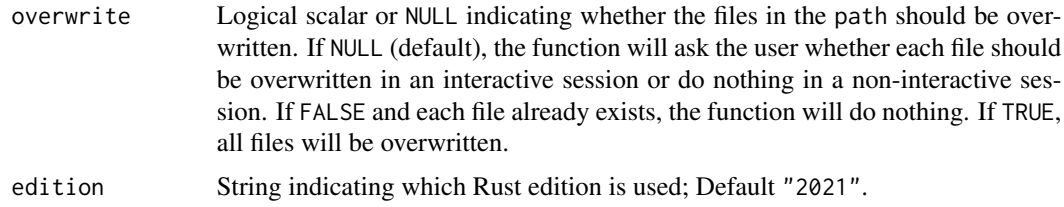

#### Value

A logical value (invisible) indicating whether any package files were generated or not.

use\_msrv *Set the minimum supported rust version (MSRV)*

#### **Description**

use\_msrv() sets the minimum supported rust version for your R package.

#### Usage

use\_msrv(version, path =  $".".$ , overwrite = FALSE)

#### **Arguments**

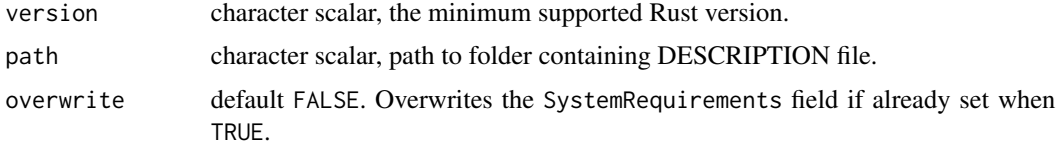

#### Details

The minimum supported rust version (MSRV) is determined by the SystemRequirements field in a package's DESCRIPTION file. For example, to set the MSRV to 1.67.0, the SystemRequirements must have rustc  $\ge$  1.67.0.

By default, there is no MSRV set. However, some crates have features that depend on a minimum version of Rust. As of this writing the version of Rust on CRAN's Fedora machine's is 1.69. If you require a version of Rust that is greater than that, you must set it in your DESCRIPTION file.

It is also important to note that if CRAN's machines do not meet the specified MSRV, they will not be able to build a binary of your package. As a consequence, if users try to install the package they will be required to have Rust installed as well.

To determine the MSRV of your R package, we recommend installing the cargo-msrv cli. You can do so by running cargo install cargo-msrv. To determine your MSRV, set your working directory to src/rust then run cargo msrv. Note that this may take a while.

For more details, please see [cargo-msrv.](https://github.com/foresterre/cargo-msrv)

#### Value

version

#### Examples

```
## Not run:
use_msrv("1.67.1")
```
## End(Not run)

write\_license\_note *Generate LICENSE.note file.*

#### Description

LICENSE.note generated by this function contains information about Rust crate dependencies. To use this function, the [cargo-license](https://crates.io/crates/cargo-license) command must be installed.

### Usage

 $write\_license\_note(path = "."$ , quiet = FALSE, force = TRUE)

#### Arguments

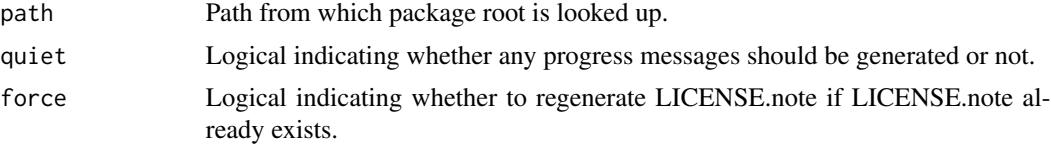

#### Value

No return value, called for side effects.

<span id="page-13-0"></span>

# <span id="page-14-0"></span>Index

as.package(), *[4](#page-3-0)* clean, [2](#page-1-0) cran, [2](#page-1-0) devtools::document(), *[3](#page-2-0)* document, [3](#page-2-0) document(), *[5](#page-4-0)* dyn.load(), *[9](#page-8-0)* eng\_extendr, [4](#page-3-0) eng\_extendrsrc *(*eng\_extendr*)*, [4](#page-3-0) getLoadedDLLs(), *[9](#page-8-0)* make\_module\_macro(), *[8](#page-7-0)* register\_extendr, [5](#page-4-0) rust\_eval, [6](#page-5-0) rust\_eval(), *[4](#page-3-0)* rust\_function *(*rust\_source*)*, [7](#page-6-0) rust\_function(), *[6,](#page-5-0) [7](#page-6-0)* rust\_sitrep, [7](#page-6-0) rust\_source, [7](#page-6-0) rust\_source(), *[4](#page-3-0)*, *[7](#page-6-0)[–9](#page-8-0)* to\_toml, [10](#page-9-0) to\_toml(), *[10](#page-9-0)* use\_cran\_defaults *(*cran*)*, [2](#page-1-0) use\_crate, [11](#page-10-0) use\_extendr, [12](#page-11-0) use\_msrv, [13](#page-12-0) vendor\_pkgs *(*cran*)*, [2](#page-1-0) write\_license\_note, [14](#page-13-0)